# *<u>stiostech</u>*

This manual is a step-by-step guide on the basic and most common features of OrenCloud hosted IP-PBX Service.

Note: Some features only are available if they are included in your subscription Note: This phone uses soft buttons meaning the function of the button changes e.g. during the options are different then when idle.

## In this manual covers the following;-

- a. Make calls, local, national, mobile & International.
- b. Transfer Attended
- c. Transfer Blind / unattended
- d. On-hold and Off-hold (Take back line)
- e. 3 Way conference
- f. Enable / Disable DND (Do-Not-Disturb)
- g. Enable / Disable Follow-me / Forward
- h. Call History (Missed calls, received calls, made calls)
- i. Mute call during conversation
- j. Pick-up (other extensions)
- k. Redial number
- l. Voicemail

**TIP:** Various features will have a scenario included to make them easy to understand and visualizing them. Scenarios will be played out by John with extension 1000 and Bob with extension 1001.

**NOTE:** Although this manual is specifically written and has screen prints of the vTech VSP716A all of the feature codes *i.e. \*97#* work on all phones.

## **Make calls, local, national, mobile, International & Toll-Free:**

Below are various examples on call patterns to make local, national, mobile & International calls.

**Local (KL) call:** You must include the 03 when dialling the number. e.g. KL Hilton: **03**22642264

### **National (MY) call:**

You must include the area code 0X when dialling the number. e.g. KL Johor Bahru: **07**2686868

#### **Mobile (MY) call:**

You must include the 01 when dialling the number. e.g. John Doe HP: **01**21234567

#### **International call:**

You must include 00 follow by the country code and phone number. e.g. Bangkok Hilton Thailand: **0066**24422000 (00 for international access, 66 Thailand country code, 24422000 Bangkok Hilton number)

**Toll free, etc. (1800/1300):** Dial the number as shown, e.g. Pizzahut Malaysia Order: 1300882525 Dell Support: 1800882888.

## **Transfer – Attended:**

An attended transfer you do if you want to verify if the remote party is available and/or wants to take the call.

*Scenario:* Calls comes in, John (Ext1000) picks up call but caller wants to talk to Bob (ext1001). Before transferring John will check with Bob if he wants to take the call or not.

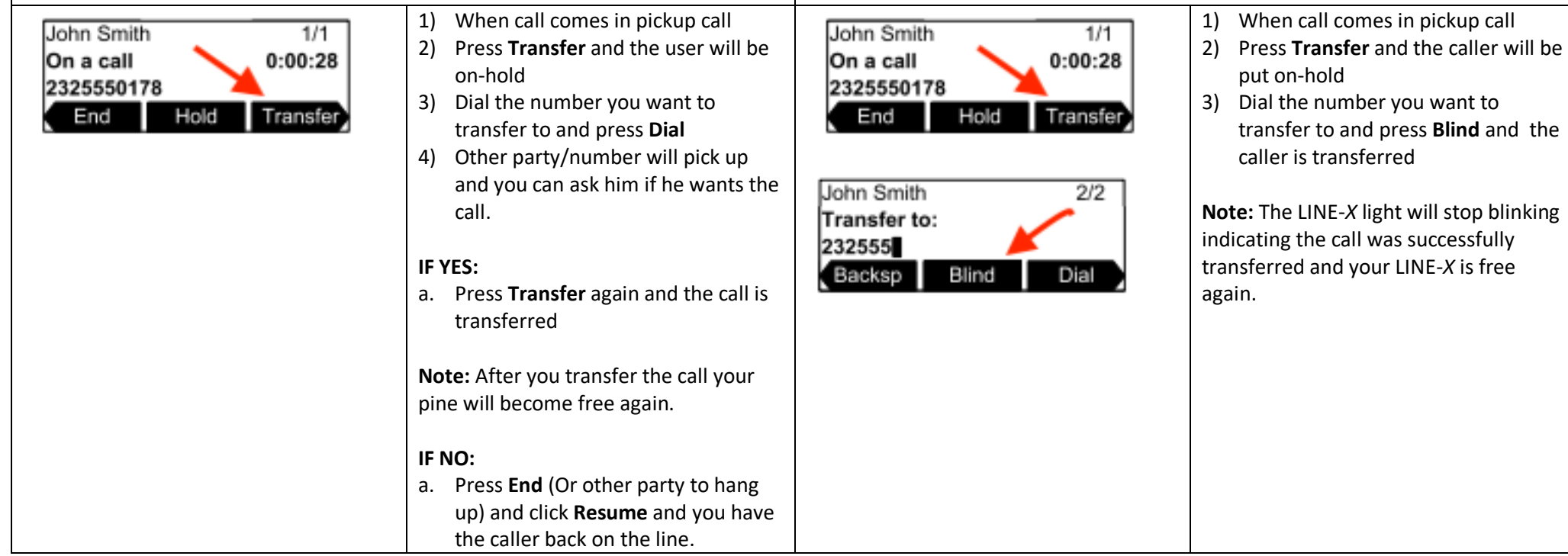

**Transfer - Blind / unattended:** 

any confirmation or interaction.

take the call or not.

A Blind / unattended transfer will forward the caller to the remote party without

*Scenario:* Calls comes in, John (Ext1000) picks up call but caller wants to talk to Bob (ext1001). John blind transfer the caller to Bob without asking him if he want to

## **On-hold and Off-hold (Take back line):**

During a conversation you can put the caller "on-hold" at which point the caller will hear music-on-hold, at any point you can take back the call "off-hold"

*Scenario:* John (Ext1000) is talking to customer, at one point a colleague comes into John office and want to quick ask something P&C, John inform the caller he will put him on-hold for a minute and after John finish his colleague question he takes back the call.

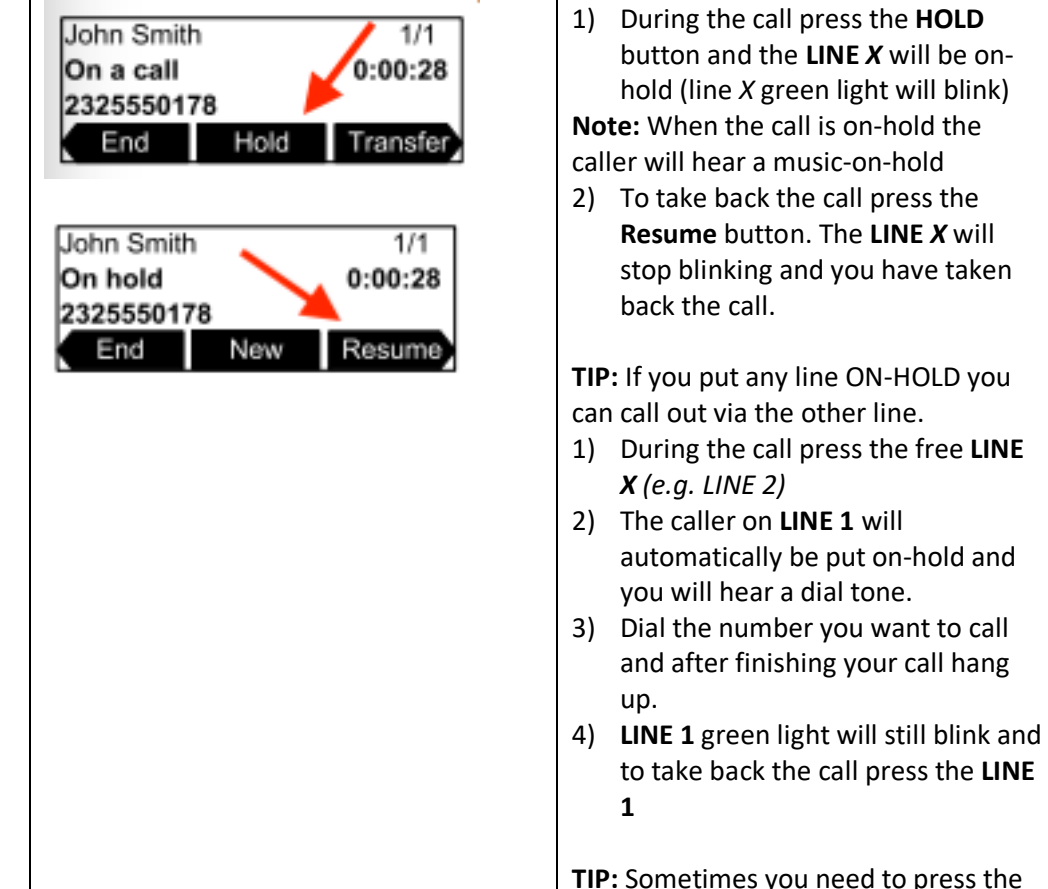

blinking **LINE X** button twice to take

back the call.

## **3 Way Conference**

During a conversation you can invite a  $3<sup>rd</sup>$  participant in the call and have a 3 way conference.

*Scenario:* John (Ext1000) is talking to customer and would like to invoice Bob (ext1001) into the call so all three parties can talk.

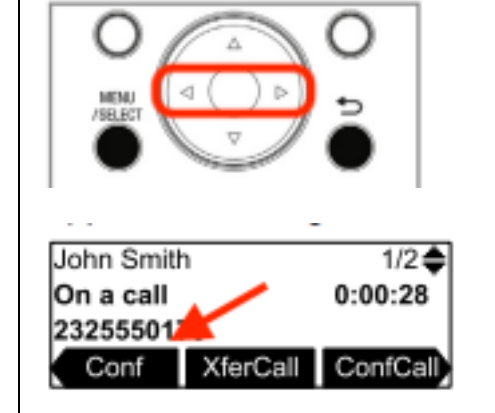

- 1) During a call press the > key on the keypad to go to the next selection of soft buttons until you see the **Conf** button
- 2) Press the **Conf** button and dial the number you want to join into the conference

#### **IF 3rd Party answers call:**

a. If the 3<sup>rd</sup> Party Answers press Conf again and the 3way conference is established.

#### **IF 3r Party DOES NOT answer call:**

a. Press soft button **End** follow by the soft button **Resume** and you will take back the call with the initial caller.

**TIP:** You can invite anybody as 3<sup>rd</sup> party, can be another extension, mobile number, fixed line, etc.

**Note:** If the user who initiated the conference hang-up the conference will be over, invitees can leave

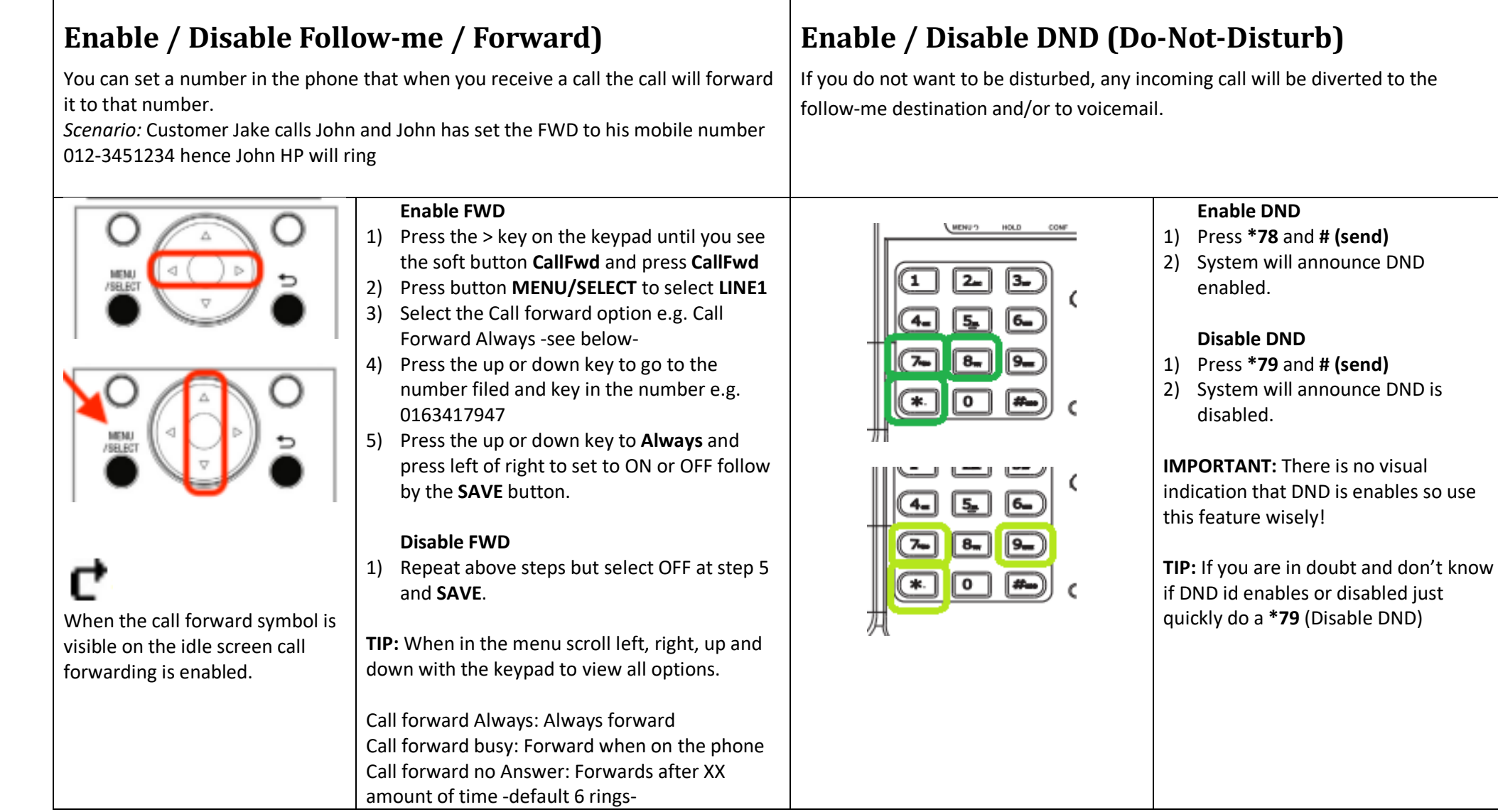

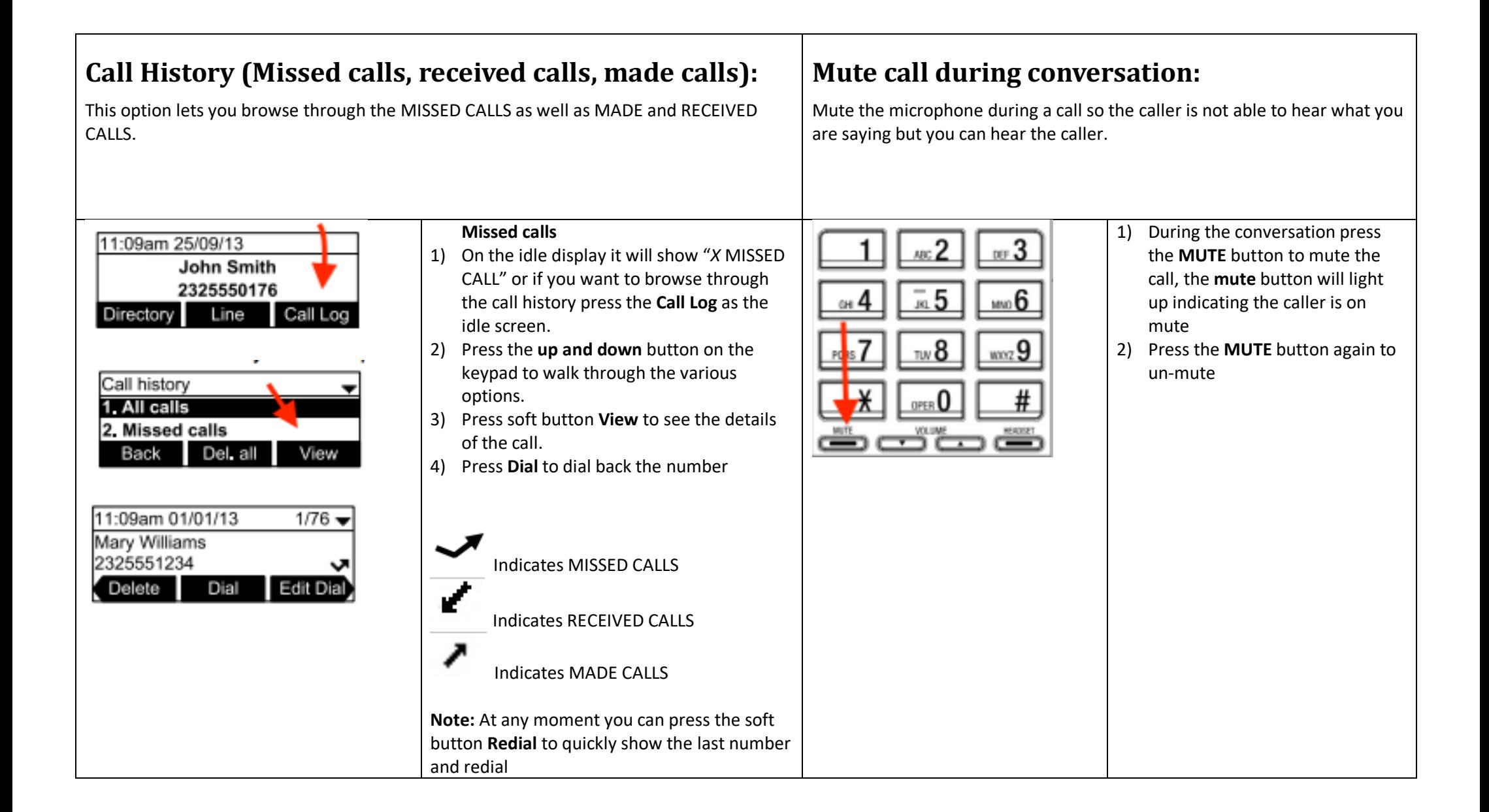

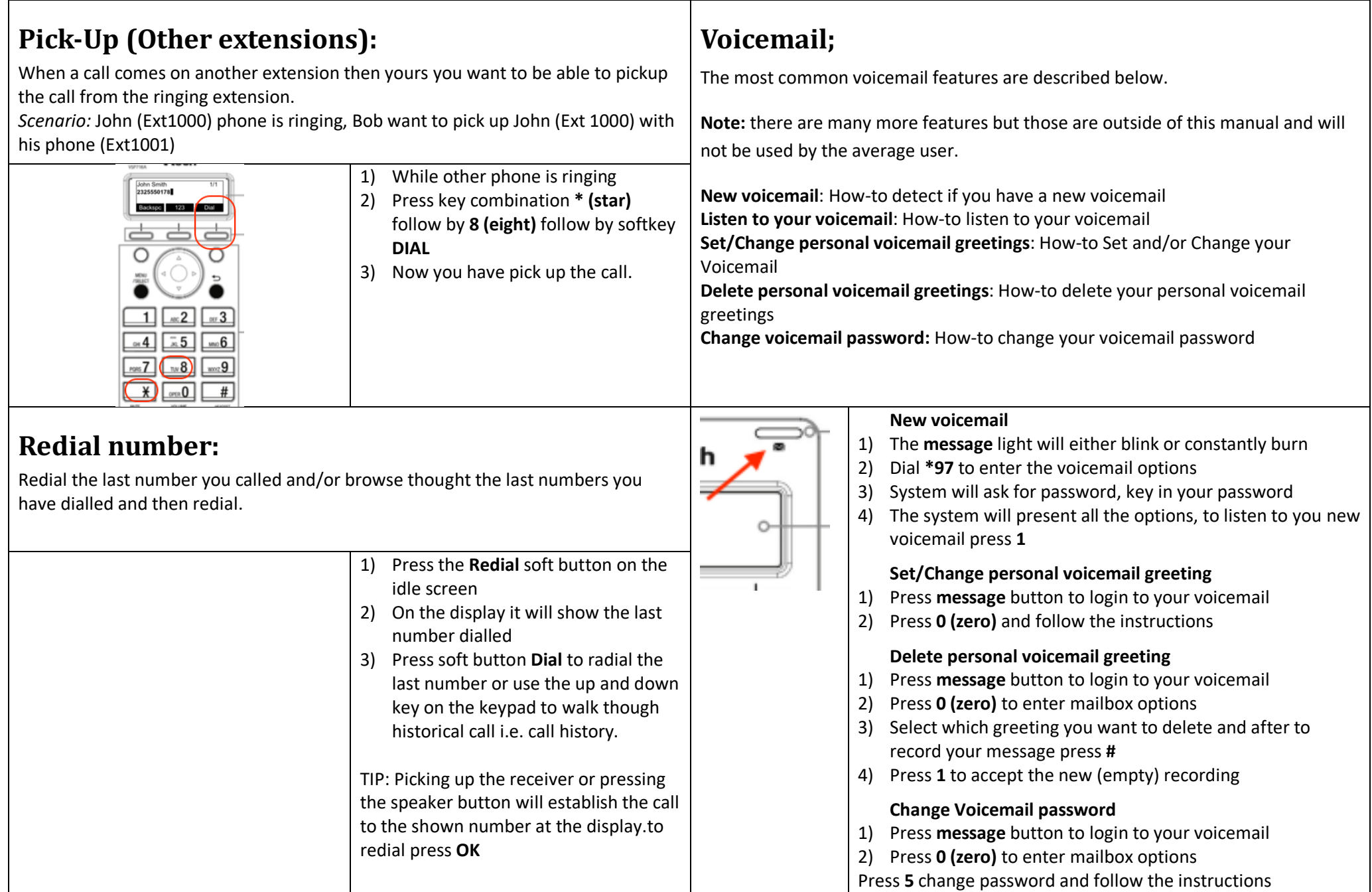